30800601-Consulting 08 version 1.0

# **Server test procedures for enhanced reporting**

On request of UCAIUG

October 15, 2008

Author Richard Schimmel KEMA Consulting

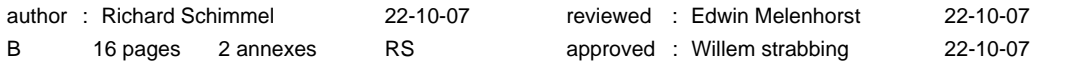

Copyright © KEMA Nederland B.V., Arnhem, the Netherlands. All rights reserved.

This document may be distributed to UCA international users group members only.

.

KEMA Nederland B.V. and/or its associated companies disclaim liability for any direct, indirect, consequential or incidental damages that may result from the use of the information or data, or from the inability to use the information or data.

-3- 30800601-Consulting 08 version 1.0

## **CONTENTS**

#### page

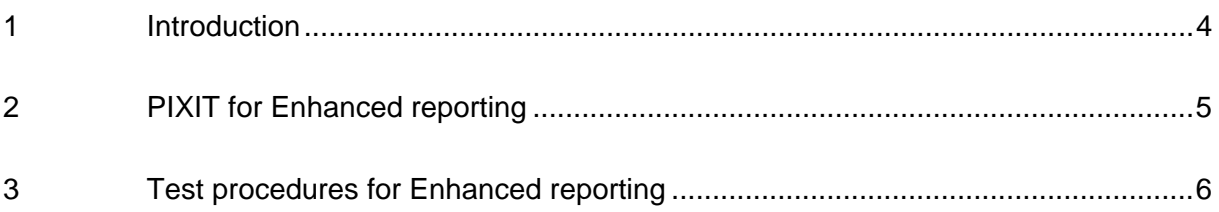

### <span id="page-3-0"></span>1 **INTRODUCTION**

Tissue #453 resolves several tissues on (buffered) reporting. Server test procedures version 2.2 was approved before this tissue was resolved and as such does not include test cases to verify these additional requirements.

This document describes the additional PIXIT and server test procedures for testing tissue #453.

A device with this tissue implemented will have a "6+" on the certificate when the mandatory test cases are passed.

The following table specifies which test procedures are mandatory/conditional for the conformance block.

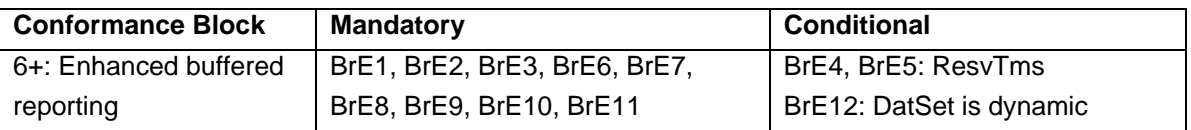

## <span id="page-4-0"></span>2 **PIXIT FOR ENHANCED REPORTING**

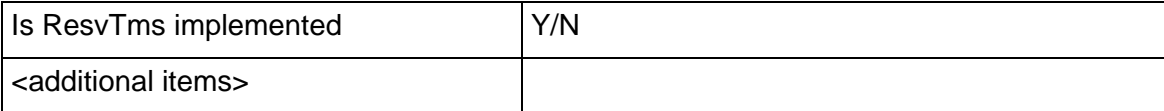

### <span id="page-5-0"></span>3 **TEST PROCEDURES FOR ENHANCED REPORTING**

#### **A4.6+ Enhanced Buffered Reporting**

Abstract test cases for tissue: 49, 190, 191, 275, 278, 297, 300, 322, 329, 335, 349 as specified in annex "Reporting Version7.zip" of tissue #453

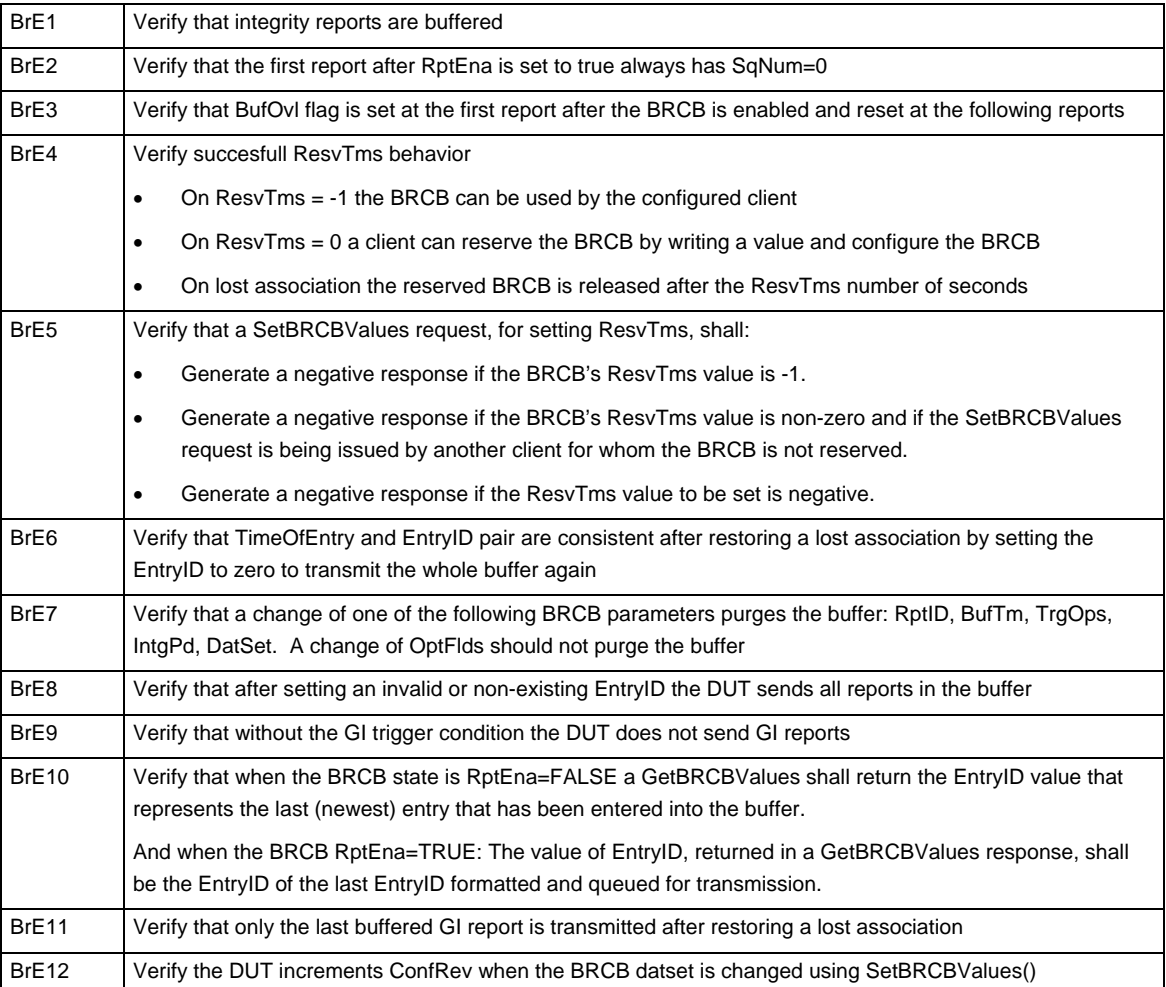

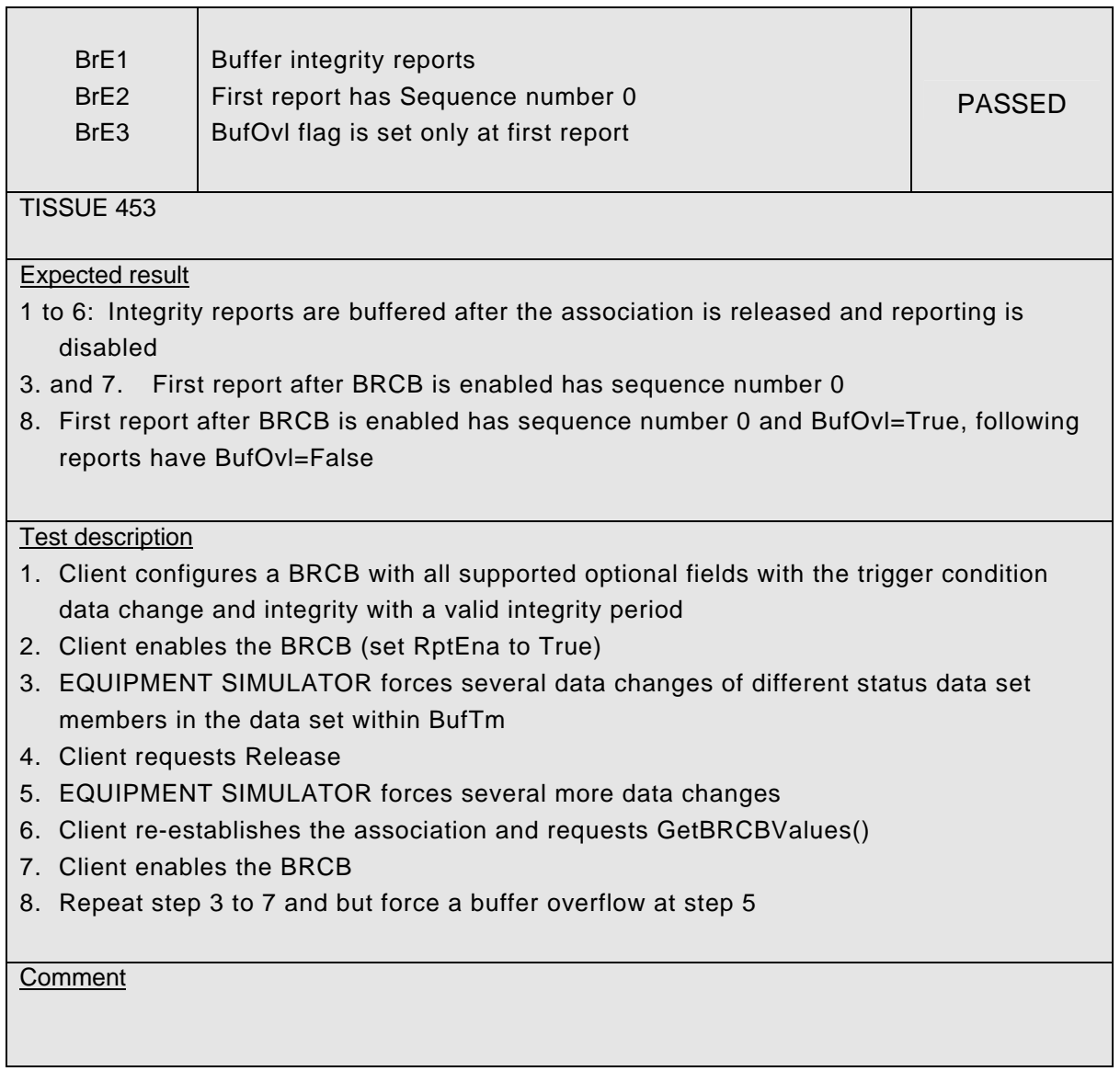

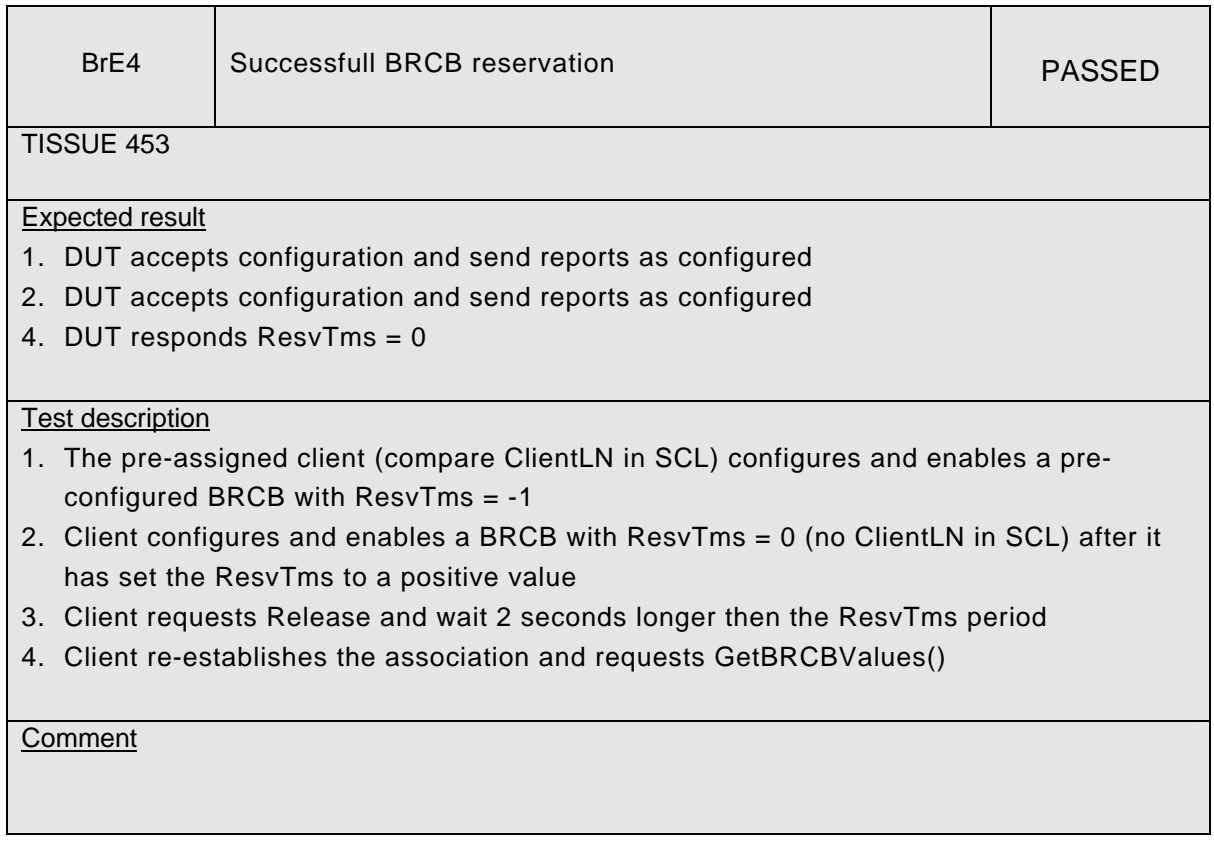

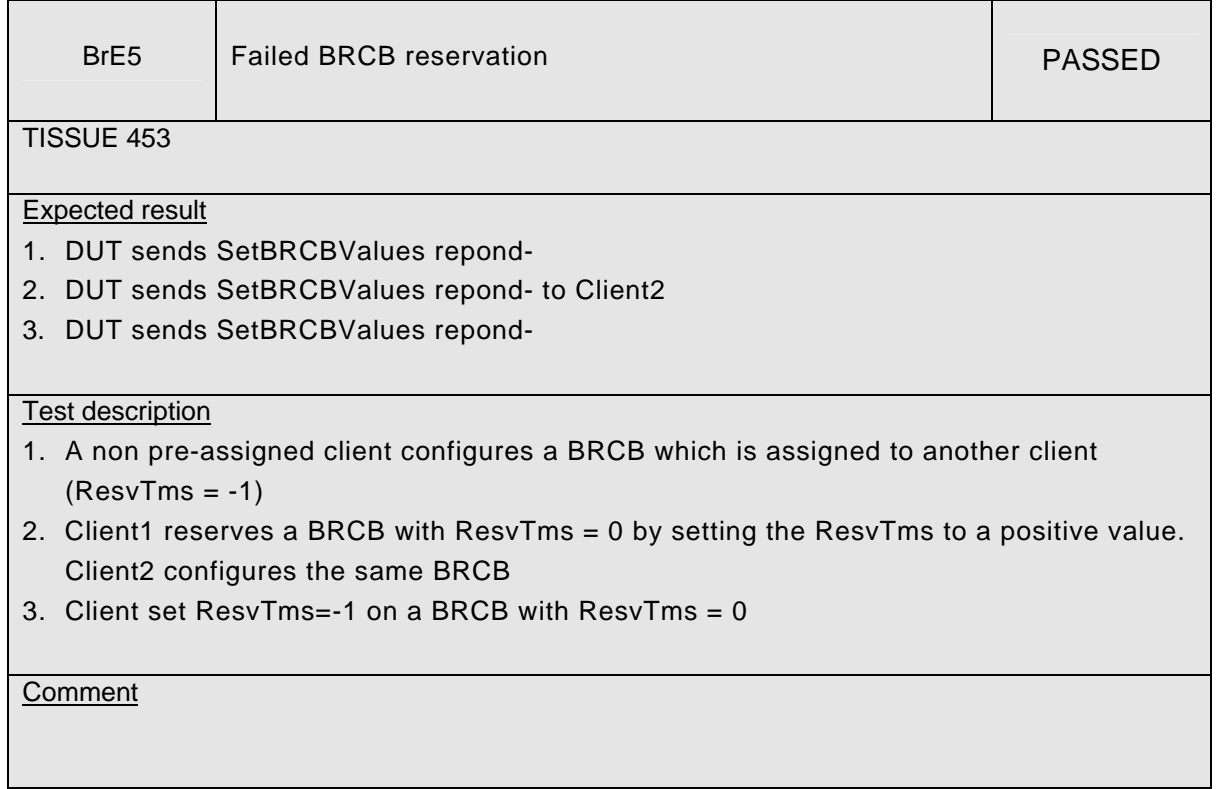

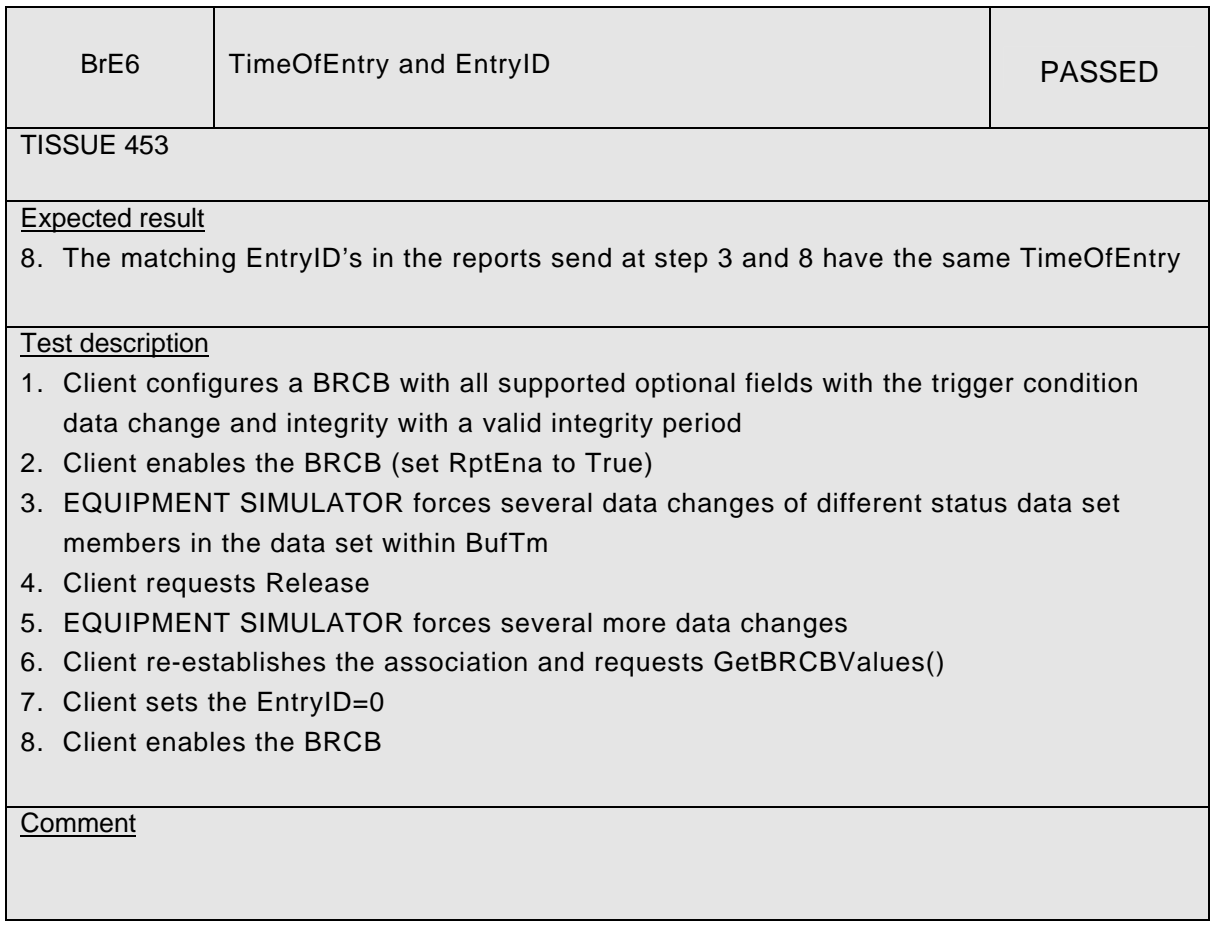

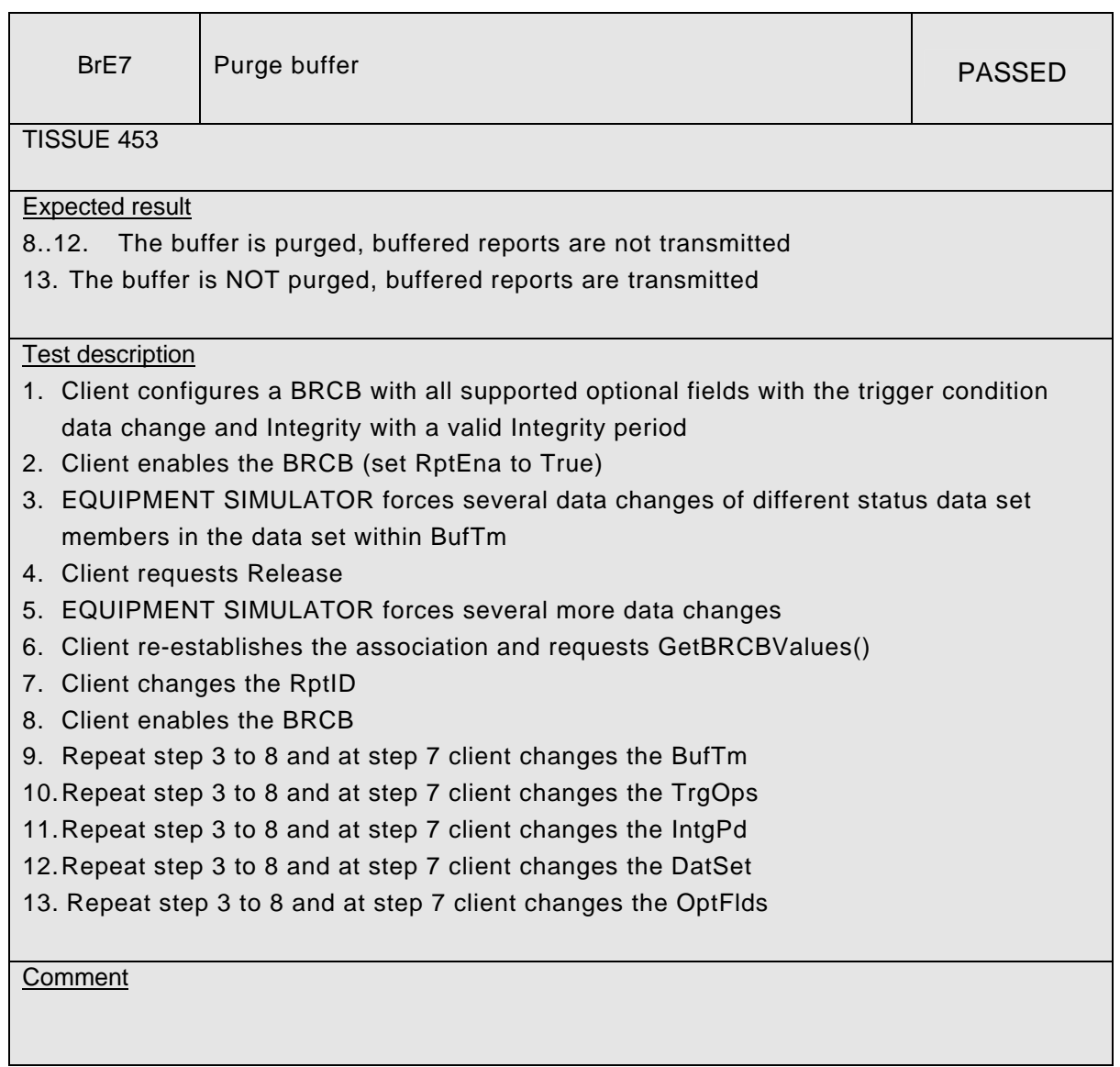

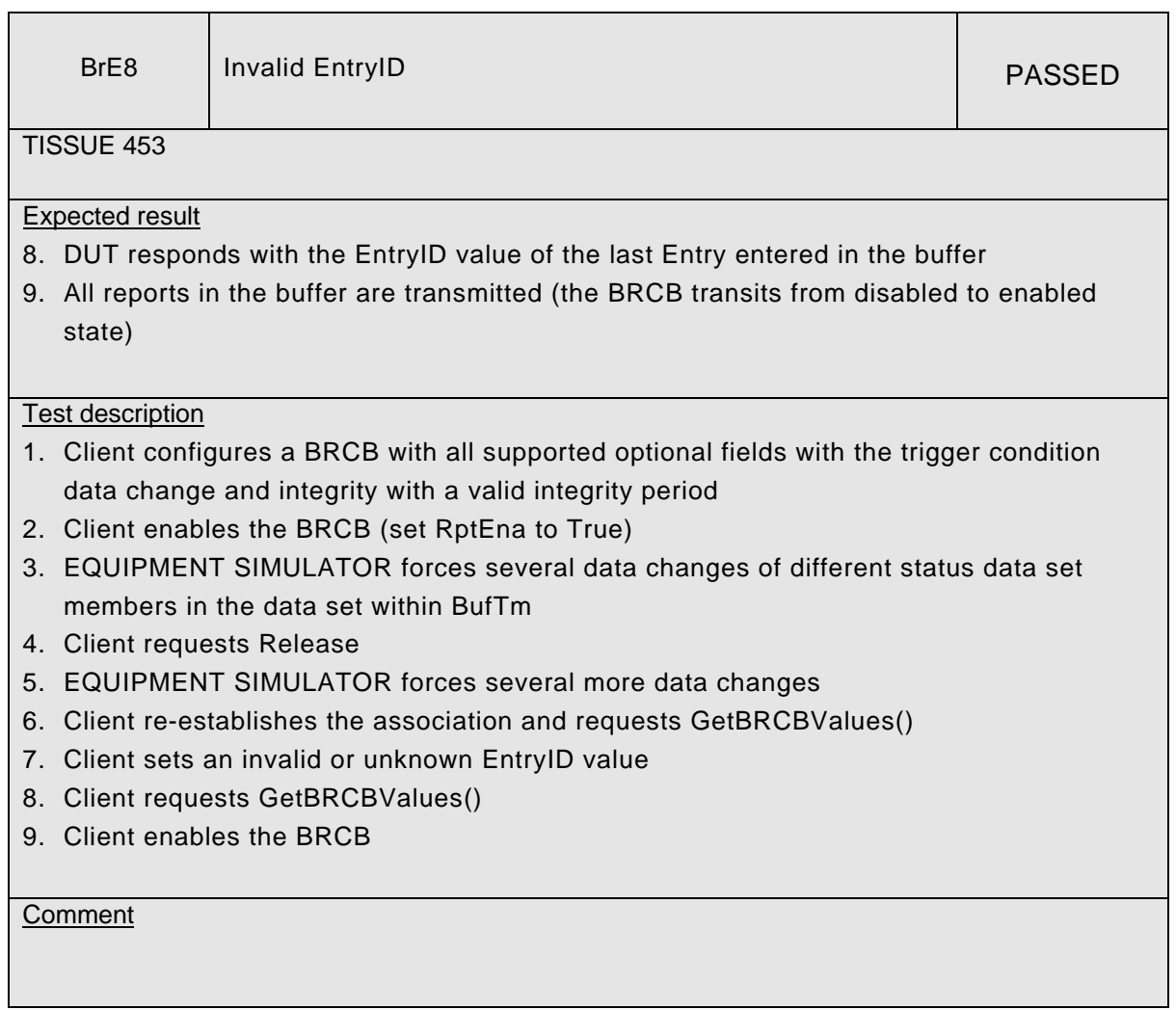

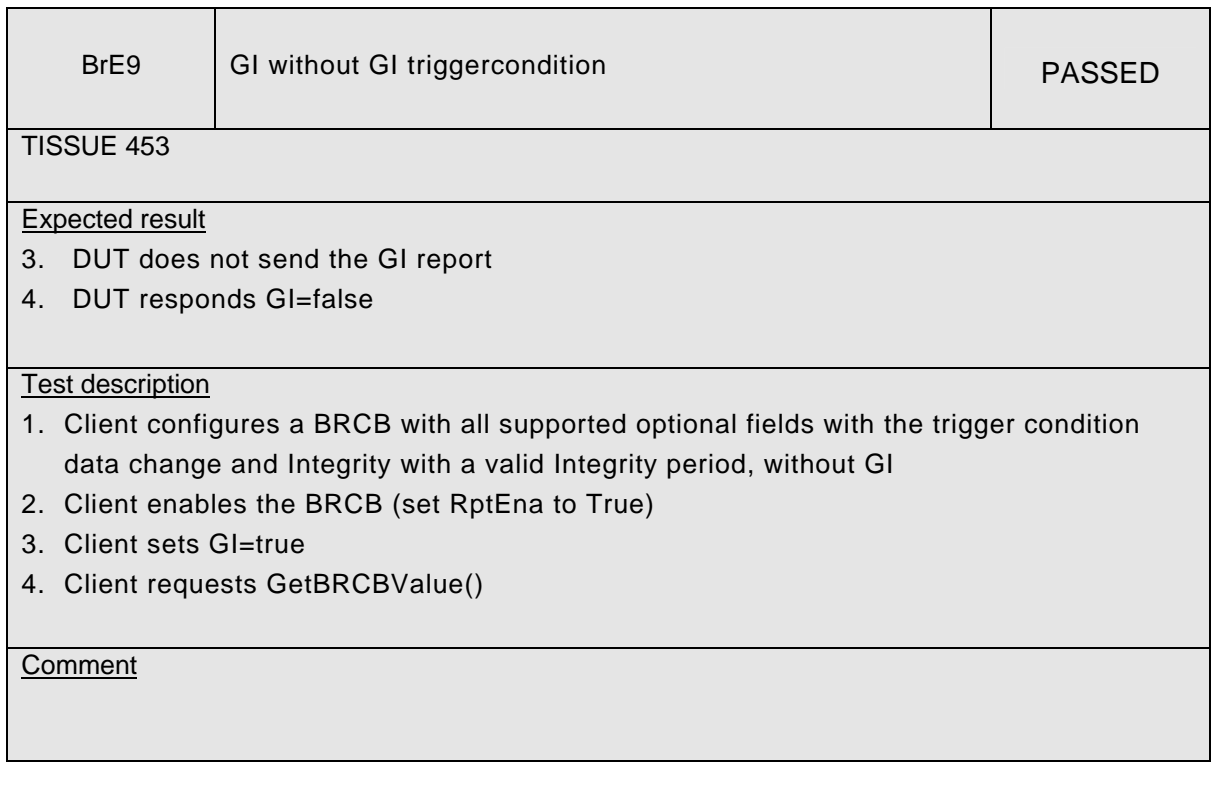

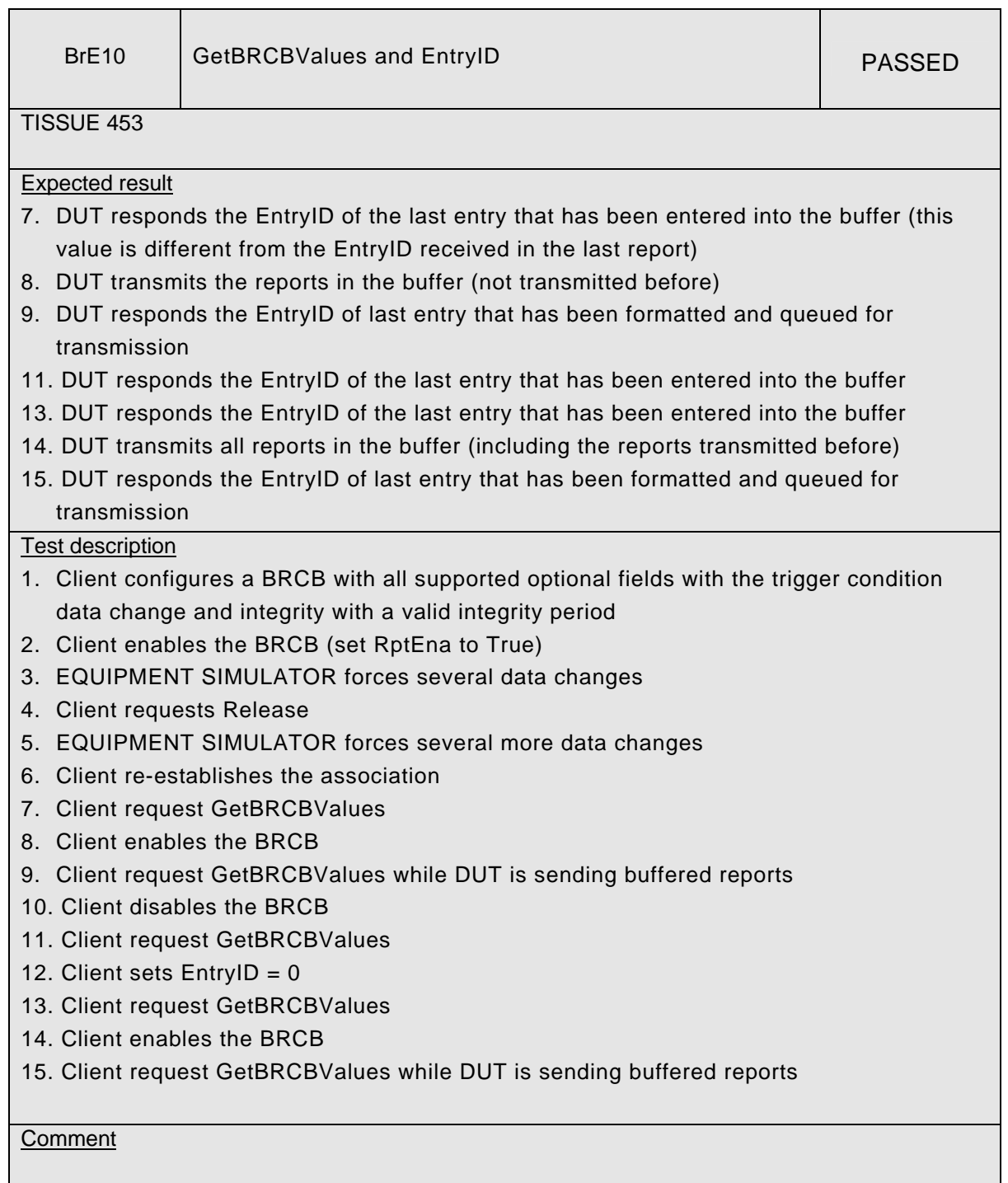

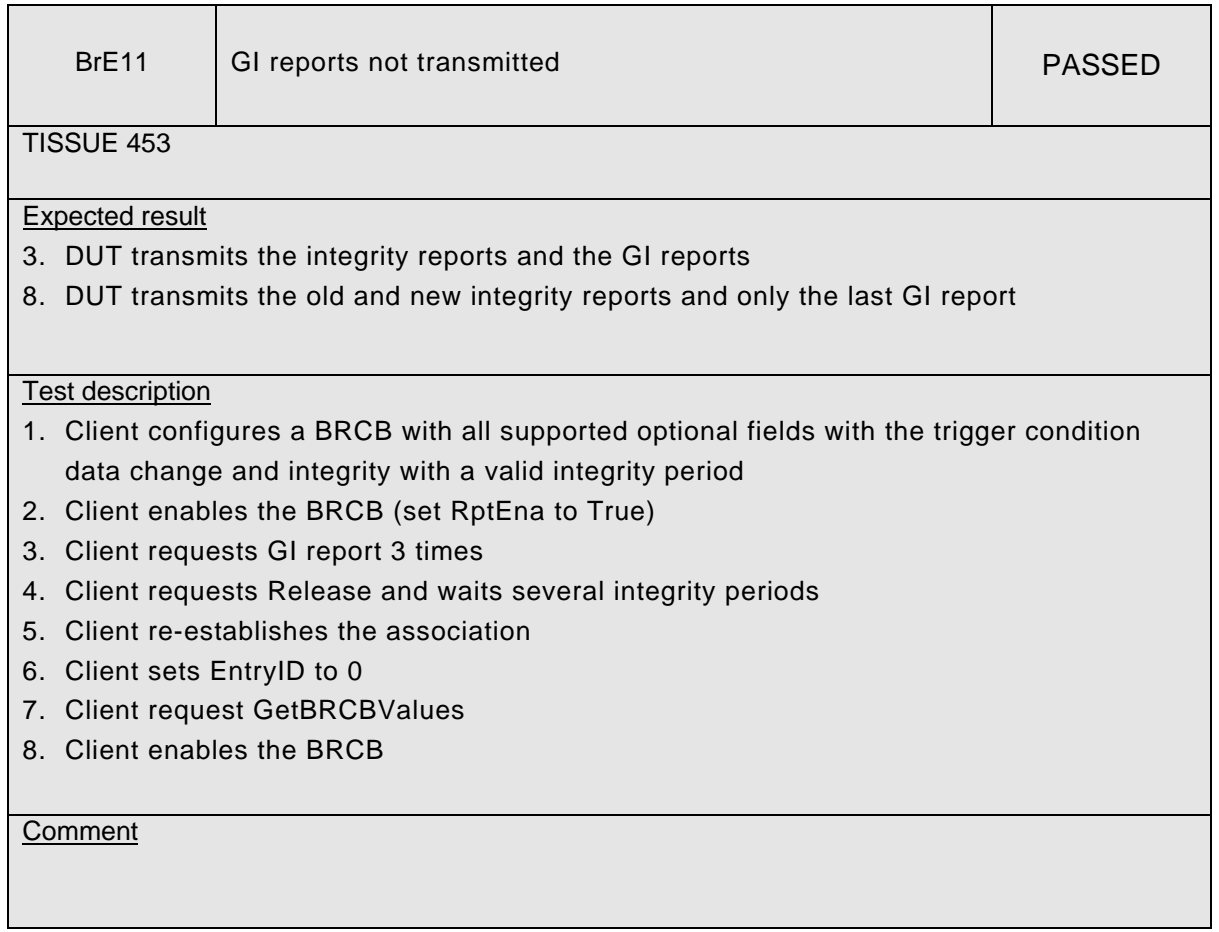

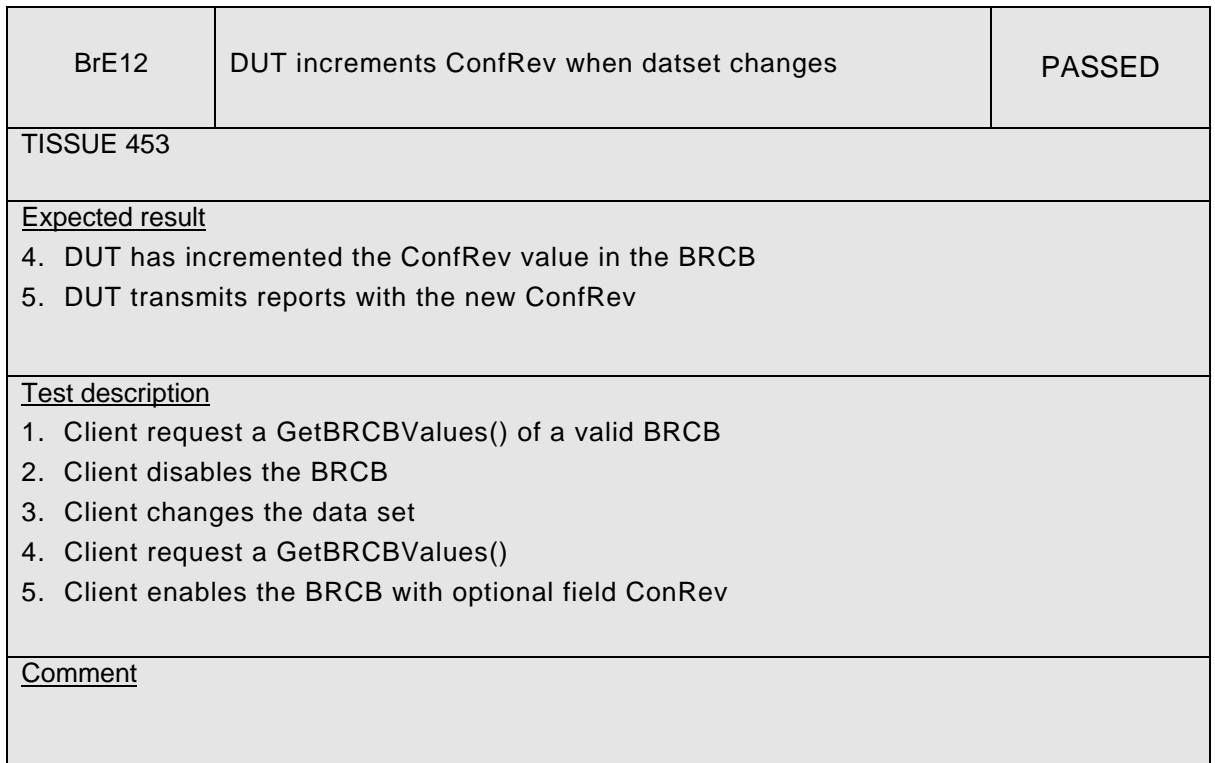